## Recherche Opérationnelle et Optimisation TP2 : Détermination des niveaux et du noyau d'un graphe orienté

Responsable : Julien Ah-Pine

M1 Informatique 2017/2018

## 1 Opérations sur les ensembles

1. Entrez et exécutez les commandes suivantes :

```
X = c(2,6,5,4,3)Y = c(1, 5, 3, 2)union(X,Y)intersect(X,Y)
setdiff(X,Y)
setdiff(Y,X)
```
Expliquez ce que font ces commandes.

## 2 Niveaux d'un graphe

2. Déterminez à la main et en utilisant l'algorithme vu en cours, les niveaux du graphe orienté représenté par la matrice d'adjacence suivante :

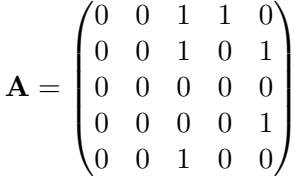

- 3. Ecrivez une fonction Niveaux qui renvoie sous forme d'une liste Niv les différents niveaux d'un graphe sans circuit étant donné sa matrice d'adjacence A. Remarque : pour "barrer des 1" on pourra remplacer ces valeurs par des 0.
- 4. Testez votre algorithme sur l'exemple précédent et ensuite sur celui du cours.

## 3 Noyau d'un graphe

- 5. Déterminez à la main et en utilisant l'algorithme vu en cours, le noyau du graphe de l'exercice précédent.
- 6. Ecrivez une fonction Noyau qui, étant donné un graphe orienté sans circuit représenté par sa matrice d'adjacence A, renvoie un noyau de ce graphe s'il existe. Remarque : comme pour précédemment, pour "barrer des 1" on pourra remplacer ces valeurs par des 0.
- 7. Testez votre algorithme sur l'exemple précédent et ensuite sur celui du cours.